# <span id="page-0-0"></span>KIV/OSESW – Seminář softwarové inženýrství Prezentování vědeckých textů.

Miloslav Konopík

6. listopadu 2017

つくへ

# Základní principy

- 1. Jednoduchost.
- 2. Srozumitelnost.
- 3. Návaznost.

### Otázky

- $\blacktriangleright$  Jak na tvorbu slajdů?
- $\blacktriangleright$  Jak na přednášku?

∍

#### Jak na tvorbu slajdů?

- $\triangleright$  Stejná struktura prezentace jako článek zjednodušená. Začíná se otázkou, stavíme obsah a končíme odpovědí.
- $\triangleright$  Každý slajd má svůj smysl a funguje v řetězci od začátku do konce. Posluchače "bereme za ruku".
- $\blacktriangleright$  Slajdy musí být jednoduché, vysvětlovat max.  $1 2$  věci (cca 2 slajdy za minutu).

<sup>I</sup> Slady by měli být jednoduché, prázdné místo je OK. Ptejte se, co je možné vyhodit.

 $\sim$   $\sim$ 

 $299$ 

э

医单位 医单位

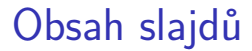

► Pokud možno jednoduchý obrázek na každý slajd. Kombinace zvuk, obraz, text.

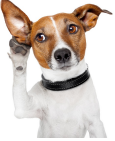

つくへ

- $\blacktriangleright$  Zjednodušte grafy a vzorce.
- ▶ Ukažte jen nezbytné minimum (o čem nebudu mluvit, to na slajd nepatří).

 $\triangleright$  Pokud je látka složitá, rozdělte ji a postupně odkrývejte / stavte.

 $\overline{a}$ 

**何 ▶ ( 三 ) ( 三 )** 

 $299$ 

э

- $\triangleright$  Slady by měli být jednoduché, prázdné místo je OK. Ptejte se, co je možné vyhodit.
- $\triangleright$  Pokud možno jednoduchý obrázek na každý slajd. Kombinace zvuk, obraz, text.

 $\blacktriangleright$  Zjednodušte grafy a vzorce.

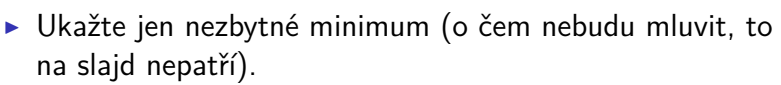

 $\blacktriangleright$  Pokud je látka složitá, rozdělte ji a postupně odkrývejte / stavte.

 $\triangleright$  Používejte Sans font, nikoliv Serif – ten je složitější na čtení.

Pozor! – neplatí pro publikace.

 $299$ 

э

化重复化重复

- $\triangleright$  Font by měl být v rozsahu Normal Large.
	- $\triangleright$  Nepoužívejte menší ani  $\widetilde{\text{Vett}}$
	- ► Když se Vám to nevejde na slajd rozdělte to nebo zjednodušte nebo vyhoďte.

**>** Používejte vysoký kontrast – nikoliv barevné šílenosti .

Miloslav Konopík [KIV/OSESW – Seminář softwarové inženýrství](#page-0-0)

 $\leftarrow$ 

E

ヨト

Ξ

 $299$ 

- **Nepoužívejte KAPITÁLKY.**
- $\triangleright$  Souvislý text by měl mít maximálně dvě řádky.
- ▶ Nepoužívejte seznam delší než 5 položek.

 $\triangleright$  Používejte Sans font, nikoliv Serif – ten je složitější na čtení.

Pozor! – neplatí pro publikace.

- $\triangleright$  Font by měl být v rozsahu Normal Large.
	- $\triangleright$  Nepoužívejte menší ani  $\widetilde{\text{Vett}}$
	- ► Když se Vám to nevejde na slajd rozdělte to nebo zjednodušte nebo vyhoďte.
- ► Používejte vysoký kontrast nikoliv barevné šílenosti
- **Nepoužívejte KAPITÁLKY.**
- $\triangleright$  Souvislý text by měl mít maximálně dvě řádky.
- $\triangleright$  Nepoužívejte seznam delší než 5 položek.

# Jak na přednášku?

- $\triangleright$  Napište (rozmyslete) si text.
- $\blacktriangleright$  Změřte si čas a přidejte 20%.
- $\blacktriangleright$  Trénujte dělejte zkoušky.

# Jak na přednášku?

- ▶ Napište (rozmyslete) si text.
- $\blacktriangleright$  Změřte si čas a přidejte 20%.
- $\blacktriangleright$  Trénujte dělejte zkoušky.
- ▶ Použijte "mechanismus potápění".

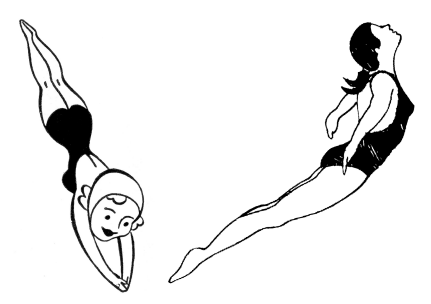

# Vystupování

- ▶ Udržujte oční kontakt (3 vteřiny).
- **Mluvte pomalu a zřetelně.**
- $\triangleright$  Dělejte velká a pomalá gesta.

∍

# Vystupování

- ▶ Udržujte oční kontakt (3 vteřiny).
- <sup>I</sup> Mluvte pomalu a **zřetelně**.
- **Děleite velká a pomalá gesta.**
- $\triangleright$  Interagujte s posluchači  $\rightarrow$  zpomalte / zrychlete, mluvte hlasitěji, zopakujte, (zeptejte se).

# Vystupování

- ► Udržujte oční kontakt (3 vteřiny).
- <sup>I</sup> Mluvte pomalu a **zřetelně**.
- **Děleite velká a pomalá gesta.**
- $\triangleright$  Interagujte s posluchači  $\rightarrow$  zpomalte / zrychlete, mluvte hlasitěji, zopakujte, (zeptejte se).
- $\blacktriangleright$  Buďte upravení.

 $200$ 

<span id="page-18-0"></span>Jednoduchá pravidla, čas a tréning a každý může být skvělým řečníkem.

E

÷  $\sim$ э **In**   $299$